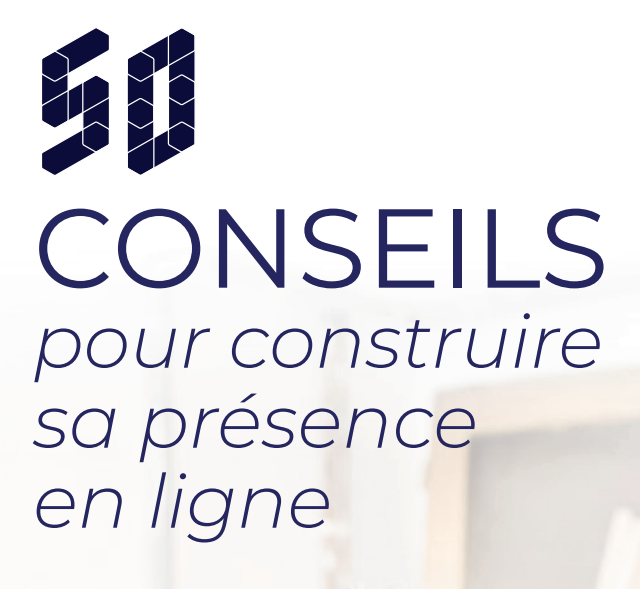

Réussir en Fr

# *ÊTRE SUR INTERNET, PLUS QU'UN ATOUT,* **UNE NÉCESSITÉ**

Le numérique constitue une formidable opportunité. Internet plus précisément est un véritable levier de croissance pour tous les artisans, commerçants, professions libérales ou encore petites entreprises. Car un site internet, c'est un commercial actif 24h/24, 7j/7, au service de votre promotion.

Ce guide a pour objectif de vous aider à construire pas à pas la meilleure présence en ligne possible. Libre à vous de suivre rigoureusement nos conseils ou de piocher parmi ceux qui vous semblent les plus utiles ou les plus urgents à mettre en place. L'important reste de vous lancer maintenant !

印服 **CONSEILS** *pour construire sa présence en ligne*

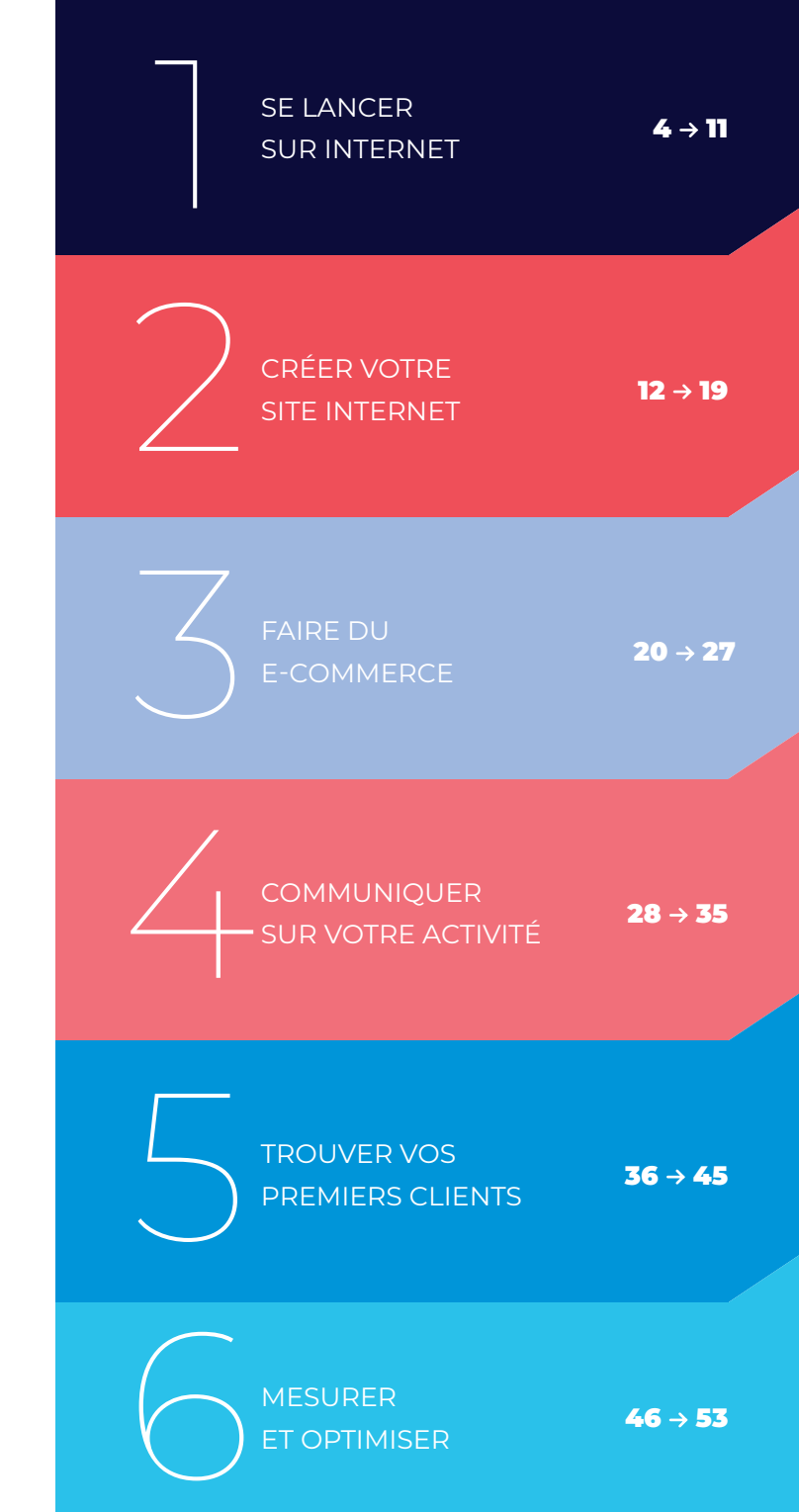

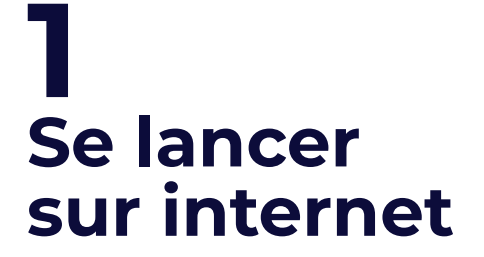

Posez pas à pas les bases de votre présence en ligne

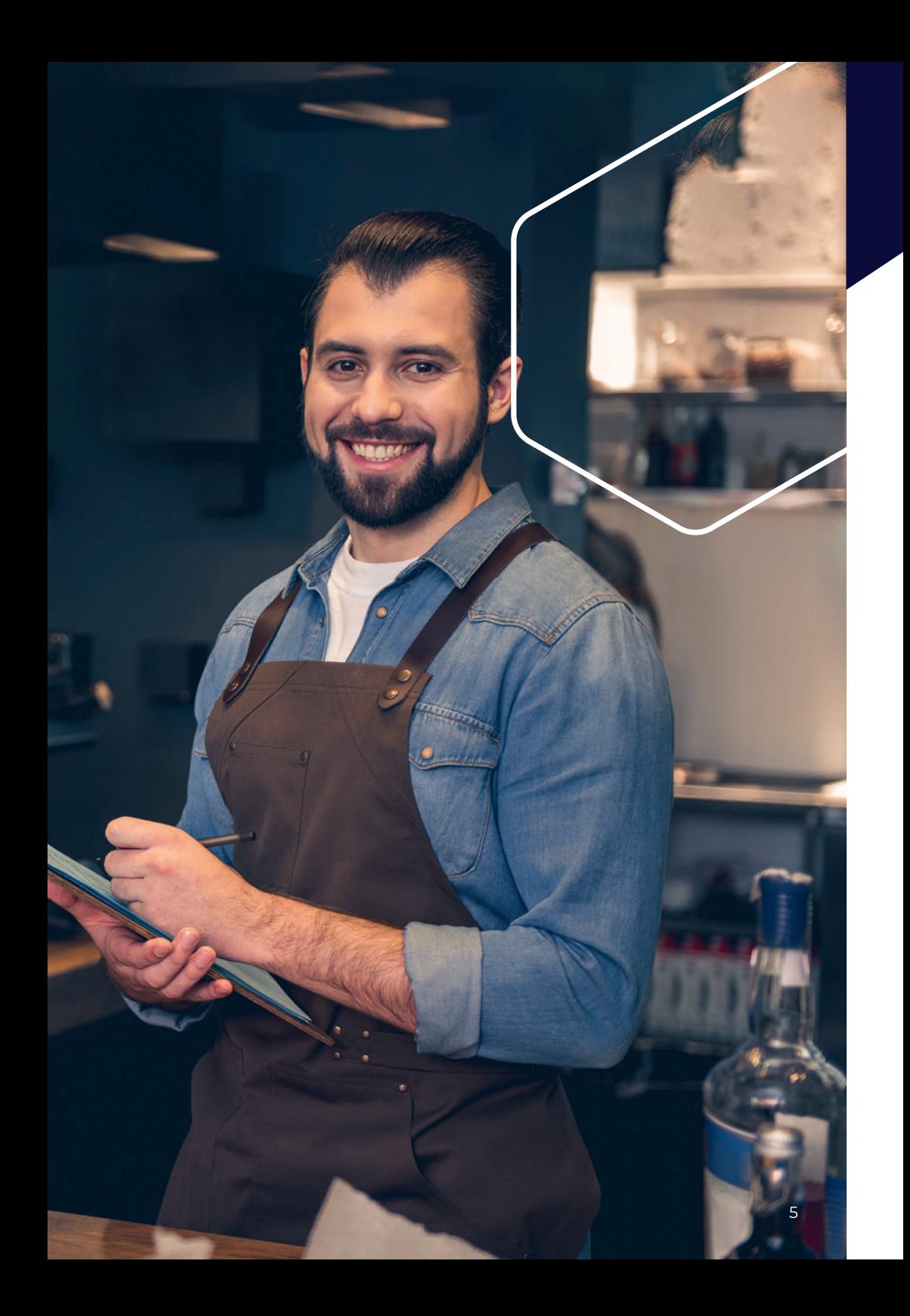

### **Faites le point sur votre situation**

#### **Pour avancer, il faut savoir d'où on part.**

Où en êtes-vous de votre présence en ligne ? Avez-vous du temps à consacrer à votre communication sur internet ? Si oui, combien de temps ? Quel est votre niveau de compétences ? Selon vos réponses, avez-vous besoin d'aide ?

Autant de questions simples mais structurantes qui vous permettront d'aborder de manière pragmatique le sujet de votre présence en ligne et l'accompagnement le plus adapté à vos besoins et objectifs.

# **Observez vos concurrents**

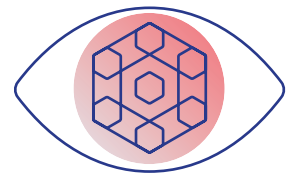

#### **Regardez autour de vous pour trouver l'inspiration, mais aussi vous démarquer.**

Si vous n'avez pas d'idées précises sur les objectifs réalisables ou les outils à mettre en place, pourquoi ne pas jeter un œil sur vos concurrents ? Il ne s'agit pas de copier leurs actions, seulement de s'en inspirer et d'observer comment vous différencier. En marketing, on parle de « benchmark ». Observez la configuration de leur site internet, les réseaux sociaux qu'ils utilisent, leur facon d'interagir avec leurs clients... Notez toutes les bonnes idées. Cela vous aidera par la suite.

#### **NOTRE CONSEIL**

 Ne vous limitez pas seulement à vos concurrents directs – même secteur ou zone géographique que vous – mais voyez plus large !

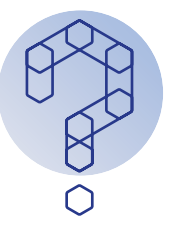

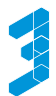

## **Fixez vos objectifs**

#### **Il y a de nombreuses raisons d'investir le web.**

Vous pouvez vous lancer sur internet pour :

- accroître la notoriété de votre entreprise
- améliorer vos ventes
- offrir un meilleur service à vos clients
- être plus à l'écoute pour améliorer vos prestations
- réduire vos coûts de communication en impression…

Une fois ces objectifs posés et chiffrés, il sera plus facile d'orienter votre stratégie, d'allouer le juste niveau de ressources et de mesurer vos performances.

Mais n'oubliez pas que développer une présence en ligne est un travail de longue haleine qui nécessite pragmatisme et patience.

## **Définissez votre budget**

#### **Au-delà des moyens humains, ce sont vos finances qui déterminent votre périmètre d'action sur le web.**

Demandez-vous : « Combien suisje prêt à investir dans ma présence en ligne ? ». Il s'agit de définir un budget pour la création de votre site web, mais aussi pour la publicité ou d'autres outils comme une newsletter. Ne vous inquiétez pas si votre budget vous semble léger, il est toujours possible d'en tirer le meilleur parti. Définissez-le simplement en amont pour mieux délimiter ce qu'il vous sera possible de faire ou non. Il n'existe en revanche pas de plafond maximal. Tout dépend de votre ambition et surtout de vos moyens !

#### **NOTRE CONSEIL**

 Dans l'idéal, prévoyez un budget minimum de 250 / 300 € pour la première année.

*Ne vous inquiétez pas si votre budget vous semble léger. Il est toujours possible de procéder par étape.*

## **Choisissez votre nom de domaine**

#### **Avant tout chose, vous devez choisir votre nom sur internet : votre nom de domaine, autrement dit votre adresse sur le web.**

Ce nom permet aux internautes de vous trouver sur internet et de vous identifier. C'est aussi un outil marketing qui vous sert à communiquer sur votre activité et à vous démarquer de la concurrence. D'où la nécessité d'y prêter une attention particulière !

Une fois votre nom trouvé, vous pouvez vérifier s'il est disponible sur le site www.reussir-en.fr. S'il l'est, mieux vaut l'enregistrer sans attendre, car c'est la règle du «premier arrivé, premier servi» qui prévaut en la matière.

Pour une dizaine d'euros par an pour un nom de domaine en .fr, vous disposez d'une adresse internet unique à laquelle adosser votre site web et vos adresses e-mail.

Cela vous confère plus de crédibilité et une meilleure visibilité qu'une adresse mentionnant la solution de messagerie ou d'hébergement de votre site !

#### **NOTRE CONSEIL**

 Si vous faites appel à un prestataire web pour la création de votre site web ou votre adresse e-mail, vérifiez qu'il vous indique comme titulaire du nom de domaine. Ainsi, vous en gardez la maîtrise et serez prévenu de tout renouvellement nécessaire. Votre prestataire pourra agir en tant que contact technique.

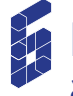

### **Personnalisez votre adresse e-mail**

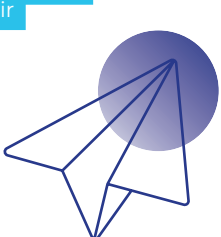

#### **Une fois votre nom de domaine enregistré, configurez une adresse e-mail personnalisée afin de gagner en crédibilité professionnelle.**

Exit les adresses Gmail ou Hotmail, trop génériques et pour lesquelles vous faites de la publicité dans vos communications. Créez une adresse e-mail qui reprend votre nom de domaine dans son intitulé. Par exemple : contact@bertrandplombier.fr. Souvent, lorsque vous enregistrez votre nom de domaine auprès d'un bureau d'enregistrement, celui-ci vous propose gratuitement une ou deux adresses e-mail personnalisées. Dans tous les cas, le coût est très faible : moins d'un euro par adresse.

#### **NOTRE CONSEIL**

 Créez autant d'adresses e-mail qu'il y a de personnes ou de services dans votre entreprise.

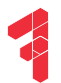

### **Créez votre propre site internet**

#### **Au regard de votre budget, déterminez comment vous allez créer votre site web : faire appel à un prestataire ou avoir recours à une solution spécialisée.**

Peu de personnes disposent des compétences informatiques nécessaires pour créer leur site web. C'est pourquoi deux méthodes s'imposent pour y parvenir :

- Faire appel à une entreprise spécialisée. Ce peut être une agence de communication proche de chez vous capable de vous créer un site professionnel clé en main selon vos exigences. Cette méthode se facture entre mille et plusieurs milliers d'euros.
- Utiliser une solution de création de site web, aussi appelé CMS (Content Management System). Vous disposez de « templates », des sites pré-paramétrés et personnalisables, qui ne nécessitent aucune compétence spécifique. Si elle est moins onéreuse, cette méthode demande plus d'investissement personnel et de patience.

**NU NU** 

### **CRÉATION DE SITE INTERNET, E-BOUTIQUE OU E-MAIL PROFESSIONNEL…**

∰

Les experts du .fr ont sélectionné des offres de ses partenaires répondant aux critères minimum requis pour une présence en ligne maîtrisée. Retrouvez sur reussir-en.fr leur sélection pour créer votre site internet ou votre adresse e-mail personnalisée au prix le plus juste. **1**

### **Un bon nom de domaine, c'est quoi ?**

**Intégré dans toutes vos communications et sur votre carte de visite, essentiel dans votre adresse e-mail ou le nom de votre site internet… Votre nom de domaine est en quelque sorte votre devanture sur le web, la vitrine en moins. Il faut donc choisir un nom qui vous définisse le mieux et permette de vous trouver facilement en ligne. Si différentes stratégies existent comme capitaliser sur le nom de votre entreprise ou au contraire sur votre activité et localisation, voici 5 recommandations essentielles à associer et moduler pour trouver le vôtre !**

### **CHOISISSEZ UN NOM CLAIR ET PERCUTANT**

**1** Intégrer un mot-clé essentiel pour vos clients comme votre localisation, votre activité ou une spécialité peut s'avérer décisif pour être trouvé.

### **4**<br>**14**<br>Ca<br>ve **FACILE À PRONONCER, MÉMORISER ET TAPER**

Gare aux homonymes (verre/ vert, voix/voie…)… le plus sûr c'est encore de le tester auprès de vos proches et d'enregistrer, pourquoi pas, différentes variantes !

### **2**<br>22<br><sub>Vd</sub> **UNIQUE ET QUI VOUS RESSEMBLE**

Votre nom doit être cohérent avec votre image et votre stratégie de communication. À noter : toute ressemblance avec autrui serait en votre défaveur car confusant pour vos clients.

### **5 AVEC UNE EXTENSION INTERNET SIGNIFIANTE**

.fr, .org, .paris : au-delà des aspects techniques, ces quelques lettres placées à la fin de votre adresse internet permettent d'associer, entre autres, votre site internet, donc votre entreprise, à une localisation, un domaine d'activité ou encore des valeurs.

prenom@adresse.int

### **COURT ET LISIBLE**

**3**<br>**3**<br>**3**<br>**3**<br>**3**<br>**3** Plus c'est court, mieux c'est ! Mais les noms en trois ou cinq lettres sont souvent déjà pris. Vous pouvez alors opter pour des tirets qui vous permettent d'associer de manière lisible plusieurs mots (mais n'en abusez pas non plus !). Si vous pouvez aussi utiliser des accents ou des chiffres, mieux vaut rester classique pour être sûr d'être trouvé.

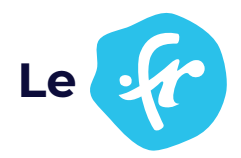

### **Le bien plus qu'une <sup>1</sup> extension internet**

### Le .fr est **l'extension de la France**

**Il est l'incarnation numérique** 

d'une langue, d'une culture et d'un savoir-faire reconnu, en France comme à l'international.

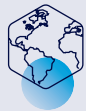

**C'est l'extension qui inspire le plus confiance aux Français, étude MV2 Group**

### Le .fr est **sûr, stable et respectueux**

#### **Il répond aux plus hauts standards**

de performance, de sécurité, de protection des données personnelles et de certification (ISO 27001).

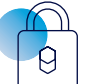

**Plus de 30 ans sans interruption de service, ni panne !**

### Le .fr est **solidaire**

**Le .fr finance une Fondation**  dédiée à la solidarité numérique.

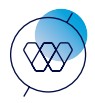

**Près de 350 projets soutenus pour plus de 6 millions d'euros depuis son lancement**

### Le .fr est **un allié**

**Le programme Réussir-en.fr**  de l'Afnic propose un accompagnement complet et gratuit pour une présence en ligne maîtrisée et efficace.

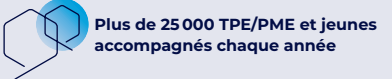

### Le .fr est **un produit français**

**Il est géré par une association à but non lucratif** et repose sur une infrastructure basée en France.

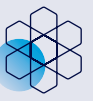

**Plus de 80 collaborateurs**  en France en assure la gestion **de 400 distributeurs** partout **de 400 distributeurs** partout de 400 distributeurs partout de 400 distributeurs partout de 400 distributeurs partout de 400 distributeurs partout de 400 distri **quotidienne**

### Le .fr est **simple et peu coûteux**

#### **Accessible en quelques clics**

**à tous** les résidents européens, il est 20 à 30 % moins cher qu'un nom de domaine en .com.

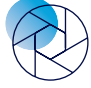

**Disponible auprès en France et à l'étranger**

**88 %** des français trouvent qu'une adresse internet en .fr donne confiance

**2 Créer votre site internet**

Installez durablement votre présence en ligne

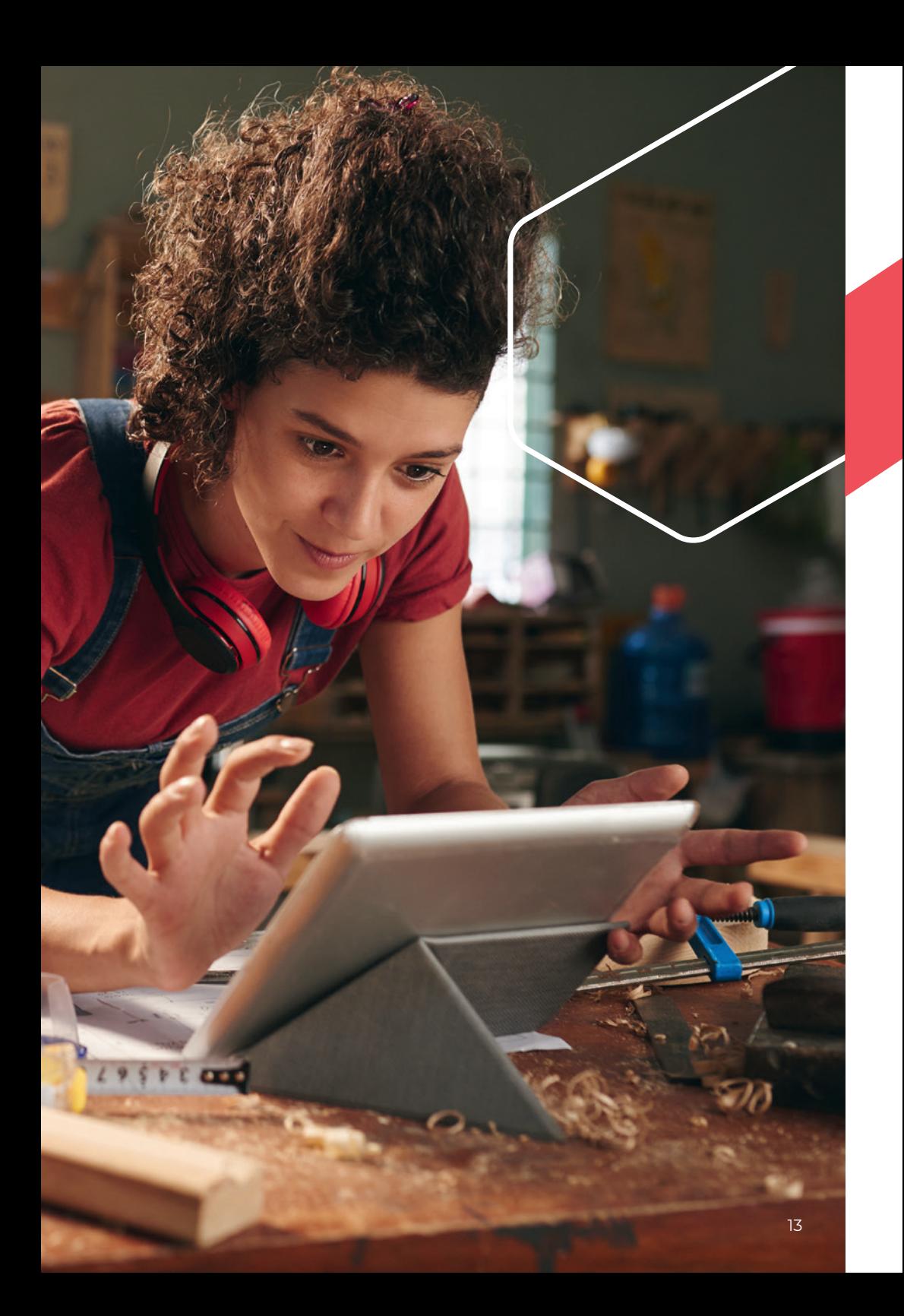

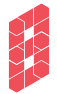

### **Déterminez les informations essentielles**

**Avant de bâtir votre maison, vous réfléchissez à son architecture extérieure mais aussi aux pièces à l'intérieur. Pour un site web, c'est pareil !**

Est-ce que les internautes verront vos réalisations ? Vos tarifs serontils visibles ? Comment présenter vos produits ou services ? Voilà autant de questions à vous poser. Heureusement, la comparaison avec vos concurrents vous permet d'envisager plus facilement cette étape.

Le plus important est de présenter clairement votre activité et d'intégrer une rubrique « contact » pour que vos clients et prospects puissent vous joindre facilement. .<br>Ce peut être une adresse e-mail. un numéro de téléphone avec vos horaires, un formulaire de contact intégré, ou même ces trois options réunies.

#### **NOTRE CONSEIL**

 Privilégiez le formulaire de contact. Grâce à lui, les internautes n'ont plus qu'à entrer leurs coordonnées et message pour vous contacter facilement.

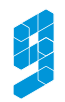

### **Pensez design et ergonomie**

#### **Une fois le contenu de votre site web établi, travaillez son apparence.**

Avec une fibre artistique, il est tentant d'oser les designs les plus fous ! Mais n'oubliez pas que votre site internet est le reflet de votre entreprise, pas de vos goûts personnels. Les internautes recherchent des informations claires et facilement accessibles. Alors faites simple, épuré, et mettez-vous à la place de vos clients. Donnez-leur facilement les renseignements qu'ils peuvent rechercher sur votre entreprise, vos produits ou services.

#### **NOTRE CONSEIL**

 Que vous passiez par un prestataire ou un éditeur de site internet, vérifiez que la solution retenue propose le niveau de personnalisation adéquat.

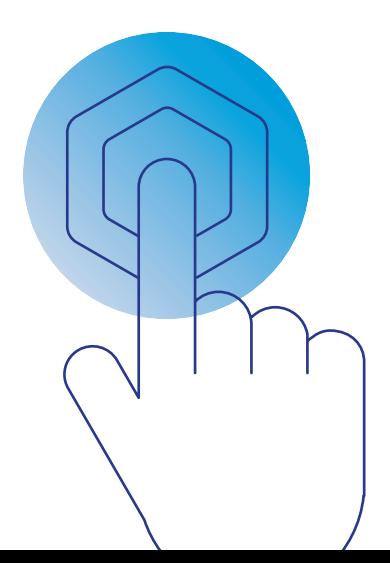

#### **CONCEVEZ VOTRE SITE INTERNET POUR TOUS VOS PUBLICS**

Choix des couleurs, des contrastes, taille de police, fonctionnalités d'agrandissement, sous-titrage de vos vidéos ou retranscription textuel de vos images… Au moment de réaliser votre site et vos contenus, pensez aussi aux malvoyants, malentendants et à toutes les personnes en situation de handicap. Des informations utiles sur numerique.gouv.fr

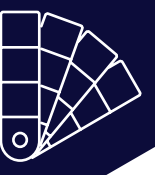

### **Adaptez-vous à tous les écrans**

ਨ

 $\overline{\circ}$ 

#### **Optez pour un site internet en « responsive design » c'est-à-dire capable de s'adapter automatiquement à toutes les tailles d'appareils.**

Désormais, 70 % des internautes sont des mobinautes et plus de 17 millions de Français achètent en ligne depuis leur mobile\*. Pour ne pas perdre ces utilisateurs, vous devez vérifier que votre site s'adapte bien aux écrans d'ordinateur, de smartphone et de tablette.

Généralement, la plupart des solutions de création de site web intègre automatiquement le responsive design dans leurs paramètres. Il vous incombe cependant d'imaginer des contenus courts et bien structurés pour en faciliter la lecture sur petit écran ; et d'en vérifier leur bonne lisibilité !

*\* Source : 60 chiffres internet à connaître en 2021, Hubspot & Observatoire des usages Internet T4 2020, Médiamétrie.*

#### **NOTRE CONSEIL**

 Des menus simples et un moteur de recherche pour un site riche sont essentiels pour en faciliter la consultation, surtout sur smartphone.

5

### **Proposez des fonctionnalités utiles**

#### **Des outils complémentaires, dit plug-ins ou extensions, peuvent vous aider à transformer vos visiteurs en clients.**

Un espace blog, un module de réservation ou de commande, l'inscription à votre newsletter et la génération automatisée d'un e-mail (de confirmation de commande ou de remerciement/prise en compte d'une demande), un module d'avis ou de notation sur vos produits, un espace de chat… autant d'outils qui peuvent vous faciliter le quotidien et vous faire gagner du temps et de l'argent.

Avec les solutions intégrées de prise de rendez-vous par exemple, vos clients ou fournisseurs peuvent bloquer un rendez-vous dans votre agenda, de manière autonome et selon vos disponibilités. Vous avez votre propre assistant virtuel !

#### **NOTRE CONSEIL**

 Faites une étude de vos besoins et des usages de vos concurrents sur internet pour vous aiguiller et éviter la surenchère de fonctionnalités.

> *De nombreux systèmes de réservation en ligne sont aujourd'hui accessibles aux petites entreprises.*

### **Pensez à protéger les données de vos internautes !**

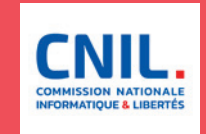

**Depuis l'entrée en vigueur du RGPD (Règlement Général sur la Protection des Données) en 2018, vous êtes dans l'obligation d'assurer la protection des données personnelles de vos internautes.**

#### **Concrètement, il s'agit de :**

- Prévenir de manière visible de l'utilisation de cookies. Ces fichiers informatiques, placés sur le disque dur de vos visiteurs, vous permettent de conserver des informations au fil des connexions de l'utilisateur. Ils servent différents objectifs : du bon fonctionnement du site internet (identifiant/mot de passe) au suivi statistique, en passant par l'activation publicitaire. La plupart des éditeurs de site propose des bandeaux de notification prêts à l'usage.
- Détailler clairement l'usage prévu des données, idéalement en proposant différents choix pour permettre, par exemple, de recevoir des promotions mais pas de s'abonner à la newsletter quotidienne ; et informer des droits d'accès, de rectification et de suppression.
- Obtenir le consentement explicite des internautes pour toute utilisation de leurs données sur votre site web, en optant pour des cases à cocher avec une indication claire et positive de consentement, du type « j'autorise » ou « j'accepte »… Finies les cases pré-cochées ou « je refuse » !

**À noter :** il est désormais interdit de collecter et stocker des données sans but précis ; et vous avez une obligation de sécurisation des transferts de données. De quoi vous reposer les bonnes questions sur les objectifs de votre site internet et de vos communications !

Par ailleurs, chaque entreprise doit nommer un responsable de la protection des données, le DPO (Délégué à la protection des données). Ressource interne ou consultant externe, il devra notifier la CNIL en cas de violation des données personnelles.

La CNIL – Commission nationale de l'informatique et des libertés – est l'autorité administrative et indépendante, qui veille à ce que l'informatique ne porte pas atteinte « ni aux droits de l'homme, ni à la vie privée, ni aux libertés individuelles ou publiques ».

Elle veille à l'application du RGPD et peut prononcer des sanctions pénales et administratives en cas de non-respect.

Pour connaître l'ensemble de vos droits, mais aussi vos devoirs en la matière, rendez-vous sur le site de la CNIL. Clair et pratique, il s'adresse autant aux particuliers qu'aux professionnels.

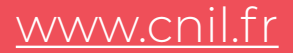

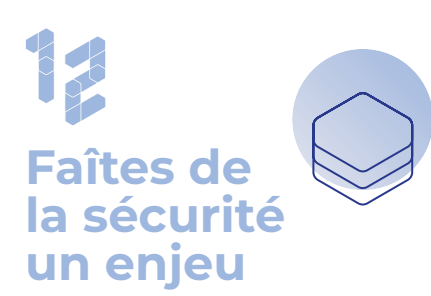

**Face à la menace du piratage informatique, la protection des données concerne autant les grandes entreprises que les TPE et PME.**

Si vous avez utilisé une solution clé en main pour créer votre site internet, la protection de vos données est directement assurée par celle-ci. Veillez néanmoins à utiliser un mot de passe de connexion complexe et long : 8 caractères minimum composés de lettres en majuscule et minuscule, de chiffres et de caractères spéciaux. Pour chaque usage, vous devez avoir un mot de passe différent. Des gestionnaires de mot de passe sécurisés peuvent se charger de les retenir pour vous.

Pour maximiser votre niveau de sécurité, vous pouvez également utiliser la double authentification. Cette technique consiste à confirmer la saisie d'un mot de passe par la validation d'un code ou d'une clé de sécurité transmise par SMS ou e-mail.

Enfin, si vous avez fait appel à un prestataire, assurez-vous que votre site est bien protégé et n'hésitez pas à lui demander des précisions sur les attaques dont vous pouvez faire l'objet.

#### **NOTRE CONSEIL**

spécialisés pour confirmer votre

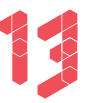

### **Gérez et sauvegardez vos données**

**Pour être plus réactif et anticiper les dommages d'une panne ou d'une attaque informatique, il est préférable de sauvegarder régulièrement ses données.**

Au cas où vos serveurs ou votre site internet deviennent inaccessibles, vous devez pouvoir récupérer rapidement vos données afin de ne pas pénaliser l'activité de votre entreprise.

Évaluez d'abord le périmètre de toutes les données essentielles (fiches clients, contacts des fournisseurs, comptabilité…) et le temps qu'il vous faudra pour les récupérer, puis optez pour une solution dédiée.

- Si votre entreprise traite des milliers de factures et de commandes par mois, adressezvous directement à un intégrateur de solutions logicielles pour concevoir un système de sauvegarde personnalisé.
- Sinon, préférez une solution en cloud (stockage dématérialisé) très efficace et sécurisée. Le prix d'un stockage en cloud dépend du volume des données et démarre à 20€ par mois environ.

#### **NOTRE CONSEIL**

 Pensez à déconnecter votre support de sauvegarde après chaque utilisation pour une meilleure protection.

# **Rédigez vos mentions légales**

#### **Obligatoires d'un point de vue juridique, les mentions légales informent les visiteurs d'un site internet sur l'identité de son responsable.**

Il n'existe aucune règle sur l'emplacement où doivent figurer les mentions légales, ni sur la façon dont elles doivent être rédigées. Seule compte la mention des points suivants :

- Pour une « personne physique » (micro-entrepreneur, entreprise individuelle, EIRL) : votre nom et votre prénom ; votre adresse e-mail ; votre numéro de téléphone ; l'adresse postale de votre domicile ; les coordonnées de l'hébergeur de votre site.
- Pour une « personne morale » (sociétés, SARL, EURL, SAS, SA, etc.) : votre dénomination ou raison sociale ; l'adresse de votre siège social ; le nom du directeur de la publication (celui qui ordonne et/ou publie sur le site) ; un numéro de téléphone ; le montant du capital social ; les coordonnées de l'hébergeur de votre site.
- Si votre activité est commerciale, faites figurer en plus votre numéro d'inscription au registre du commerce et des sociétés (SIRET, RCS) ainsi que votre numéro de TVA intracommunautaire.
- Si votre activité est artisanale, affichez aussi votre numéro d'immatriculation au répertoire des métiers (SIRET, RM).
- Si votre profession est réglementée, il est conseillé d'afficher votre numéro de déclaration simplifiée effectuée auprès de la CNIL.

Dans tous les cas, vous devez préciser l'utilisation et le traitement que vous faites des données personnelles que vous collectez au travers de votre site et de ses fonctionnalités. Vous devez également fournir les moyens de contacter le responsable de traitement des données, ou DPO (Délégué à la protection des données).

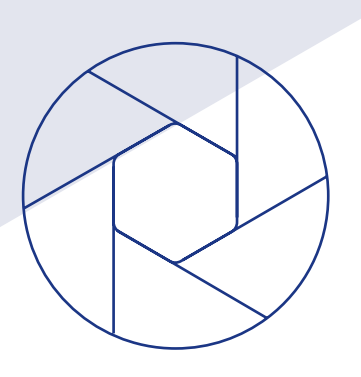

# **3 Faire du e-commerce**

Vendez facilement, n'importe quand, partout en France et dans le monde !

Z

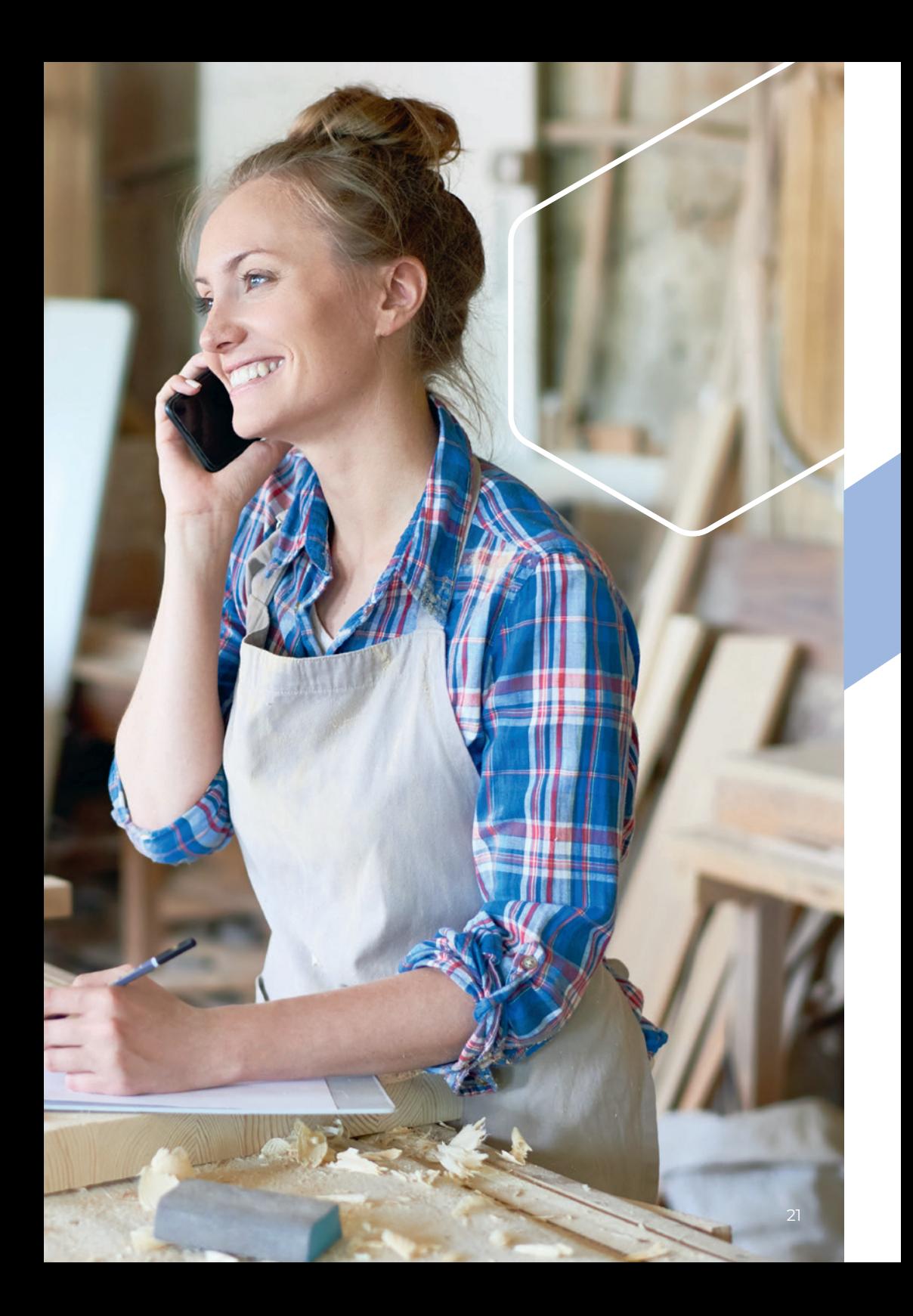

#### **POUR LANCER UN SITE E-COMMERCE, C'EST TRÈS SIMPLE !**

Comme pour un site web traditionnel, vous pouvez confier sa création à une agence spécialisée ou utiliser une solution clé en main. Vous trouverez sur le site internet reussir-en.fr une sélection d'offres adaptées répondant aux services et fonctionnalités minimum requis, et ce dans un budget maîtrisé.

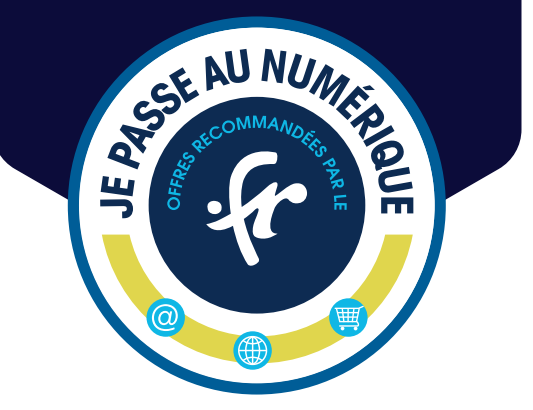

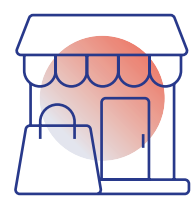

# **Créez votre e-boutique**

#### **Captez une cible en progression constante en vendant directement vos produits et services sur le web.**

Vous l'avez peut-être remarqué : de plus en plus de personnes utilisent internet pour leurs achats au quotidien. Un site e-commerce présente de nombreux avantages par rapport à une boutique « physique » : pas de loyer à payer, ni de gestion des produits en rayon ou d'horaires d'ouverture. Vous vendez facilement à tout moment et proposez l'intégralité de votre catalogue en un coup d'oeil… partout en France et dans le monde ! Seuls s'ajoutent des frais de livraison.

### **NOTRE CONSEIL**

 Comme pour votre site web, votre e-boutique doit être simple et épurée pour mettre en valeur vos produits et favoriser la mise au panier.

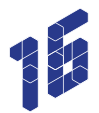

### **Réalisez des fiches produits percutantes**

#### **Plus vous serez précis sur les fonctions et les avantages de vos produits, plus vos clients seront enclins à passer commande.**

Vous avez l'opportunité de rédiger des fiches descriptives pour tous les produits ou les services que vous vendez. Alors ne faites pas les choses à moitié ! Un maximum de détails aide l'internaute à mieux cerner ce que vous lui vendez et lui donne davantage confiance en vos prestations. Ainsi, en plus d'un texte descriptif complet, pensez à proposer différentes photos de vos produits voire des vidéos démo.

#### **NOTRE CONSEIL**

 Indiquez les mesures du produit, ses couleurs, toutes ses fonctionnalités, ses conditions d'utilisation, son lieu de fabrication... Soyez transparent !

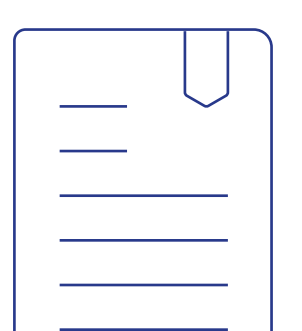

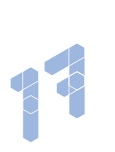

### **Facilitez le paiement en ligne**

#### **Pour satisfaire tous vos clients, proposez différents modes de paiement.**

Des moyens de paiement restreints peuvent vous faire passer à côté d'une vente. Pour éviter cela, dites « oui » au paiement par virement, carte bancaire, mobile ou PayPal ! Et, affichez clairement vos solutions de paiement (VISA, MasterCard, AMEX…) et de sécurité (Norton ou McAfee Secure par exemple) en utilisant leurs logos pour rassurer vos clients.

Si vos produits sont coûteux, le paiement fractionné peut aussi faire la différence au moment

de commander. En France, 59 % des Français ont déjà opté pour un paiement en plusieurs fois en 2020 (source : étude Oney).

#### **NOTRE CONSEIL**

 se traduit par un https au début petit cadenas sur mobile).

**CERE** 

### **Proposez différents modes de livraison**

#### **Pour éviter de perdre des clients, privilégiez la clarté et la diversité.**

Plus de 8 visiteurs sur 10 d'un site e-commerce ne finalisent jamais leur commande\*.

Pour réduire cette déperdition, mieux vaut être précis sur le montant de la livraison, et ce le plus tôt possible dans le parcours d'achat. Cela évitera l'effet dissuasif des coûts additionnels au moment de passer à l'action. En proposant différents modes et tarifs de livraison : classique, vert, dégressif en fonction du montant de la commande… Vous permettez également à vos clients d'ajuster eux-mêmes ces coûts en connaissance de cause.

*\* SaleCycle – Les chiffres clés de l'abandon de panier, 2021*

#### **NOTRE CONSEIL**

 Le click & collect permet de s'affranchir des frais de livraison tout en donnant à vos clients la possibilité de vous rencontrer « physiquement » et de peut-être céder à un achat d'impulsion le jour du retrait !

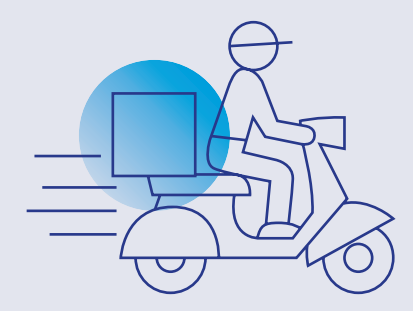

## **Publiez vos conditions générales de vente**

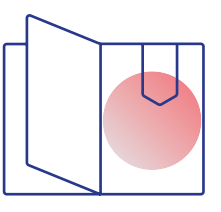

**À l'image des mentions légales, les conditions générales de vente (CGV) sont juridiquement obligatoires si vous lancez votre site e-commerce.**

Les CGV définissent la politique commerciale de votre société et encadrent le processus de vente. Les points suivants doivent y figurer :

- Pour une « personne physique » : nom, prénom et adresse du lieu de résidence ; adresse e-mail ; numéro de téléphone ; numéro d'inscription au Registre du commerce et des sociétés ou Répertoire des métiers ; numéro individuel d'identification fiscale.
- Pour une « personne morale » : l'adresse de la société, sa raison sociale, ses coordonnées téléphoniques ainsi que son adresse e-mail, son numéro d'inscription au RCS ou Répertoire des métiers et numéro individuel d'identification fiscale.
- Les modalités de passation d'une commande en ligne, de l'enregistrement de la commande et les motifs pouvant l'invalider.
- Les moyens de paiement acceptés (CB, PayPal…), les règles encadrant les mensualités multiples et le mode de sécurisation de l'achat.
- La date limite à laquelle vous vous engagez à livrer le bien ou à exécuter la prestation de service, ainsi que l'existence d'un droit de rétractation, ses exclusions éventuelles et le délai de remboursement si le droit de rétractation est exercé.
- Le nom et le contact d'un médiateur de la consommation.

Une case informant que le client accepte les conditions du contrat doit être présente lors de la finalisation de la commande et a valeur de signature manuscrite.

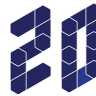

## **Évitez les paniers abandonnés**

#### **Il suffit parfois de relancer les clients avec des paniers abandonnés pour finaliser un achat.**

Malgré tous vos efforts et votre volonté, vous n'éviterez pas quelques paniers abandonnés. Pourquoi ? Parce qu'il existe aussi des personnes désireuses d'acheter, mais plus tard. Et elles finissent par oublier leur panier sur votre site. Dans ce cas, envoyez un e-mail de relance quelques jours plus tard pour rappeler cet achat non conclu.

Des solutions existent pour automatiser ce système de relance par e-mail et vous éviter un travail qui peut être fastidieux.

#### **NOTRE CONSEIL**

 Offrez une remise à vos clients ou la gratuité des frais de livraison pour les convaincre de finaliser leur achat.

### **Les markeplaces, la solution idéale ?**

Si 55 % des ventes en ligne du monde entier ont lieu directement sur les sites e-commerce des marques<sup>\*</sup>, référencer votre catalogue produits sur des places de marché peut augmenter votre visibilité.

Les vendeurs en ligne généralistes comme Amazon ou Cdiscount ou spécialistes comme Etsy ou Spartoo vous donnent en effet accès à un vivier de clients conséquents.

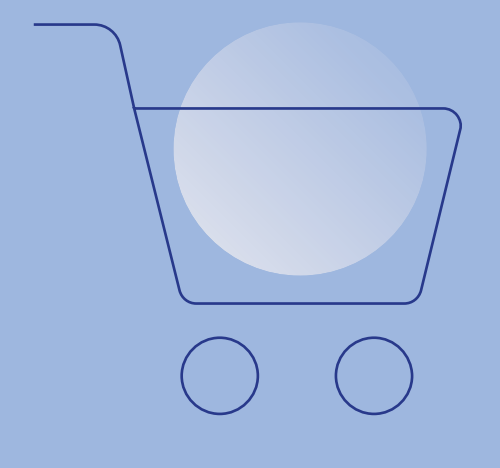

Ces solutions ont cependant un coût (frais de dossier et commissions, variables selon les acteurs) et imposent généralement des règles assez strictes en matière de conditions de retour, SAV et livraison. Lisez bien l'ensemble des conditions avant de vous lancer !

Essayez aussi d'identifier la place de marché la plus en accord avec votre façon de faire du commerce. Si vous êtes une petite TPE française qui mise sur la proximité, peut-être vaut-il mieux vous tourner vers une solution locale : fairemescourses.fr, jacheteasevres. fr, mavillemonshopping.fr, locavor.fr…

Une fois votre choix fait, indiquez bien l'adresse de votre site internet pour permettre aux clients d'en découvrir plus sur votre entreprise et tenter de créer un relationnel direct grâce à un blog ou une newsletter par exemple. Car n'oubliez pas que votre

présence sur les plateformes tierces doit être complémentaire à votre site web.

*\* Source : TENDANCES ET CHIFFRES INTERNET & MOBILE 2021, Alioze*

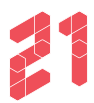

### **Constituez votre base clients**

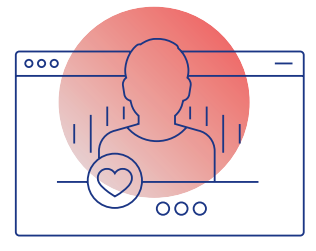

#### **Ce fichier, regroupant diverses informations au sujet de vos clients et prospects, est utile pour cibler votre communication.**

La base de données clients se présente comme un fichier Excel et regroupe les noms, prénoms, adresses e-mail, numéros de téléphone, etc. de vos clients. Grâce à cette dernière, vous pouvez mener des campagnes de communication ciblées.

Anniversaire, date du dernier achat… plus votre base est étoffée en critères pertinents, plus vous pourrez toucher juste avec vos messages commerciaux ! L'important est d'adresser uniquement les personnes ayant clairement donné leur consentement. Pour récolter davantage de données, vous pouvez miser sur des e-mailings ou des newsletters.

#### **NOTRE CONSEIL**

 La collecte et le traitement de données personnelles sont soumis au RGPD et à la loi informatique et liberté. Prenez connaissance de vos obligations en la matière sur le site de la CNIL. www.cnil.fr

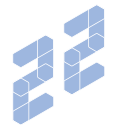

### **Proposez une expérience cohérente**

#### **Désormais les expériences d'achat sont multicanales.**

75 % des possesseurs de smartphones ou de tablettes déclarent s'être connectés à internet au moins une fois lors d'un achat en magasin et 91 % des consommateurs font une recherche en ligne avant d'acheter\*.

Votre site internet est autant un outil de vente que de communication et de fidélisation. C'est pourquoi il est essentiel de proposer une expérience sans couture à vos clients, online et offline. Ainsi, pourquoi ne pas réserver à vos clients les plus fidèles des ventes exceptionnelles en ligne pour liquider vos derniers stocks ou au contraire inciter vos e-clients à venir vous rencontrer à l'occasion d'événements en magasin. Autant de moyens de concilier présence en ligne et physique au service de votre relationnel client !

*\* Source : E-Commerce Nation, 2019*

**4** 

# **Communiquer sur votre activité**

Utilisez votre toute nouvelle présence en ligne pour parler et faire parler de vous

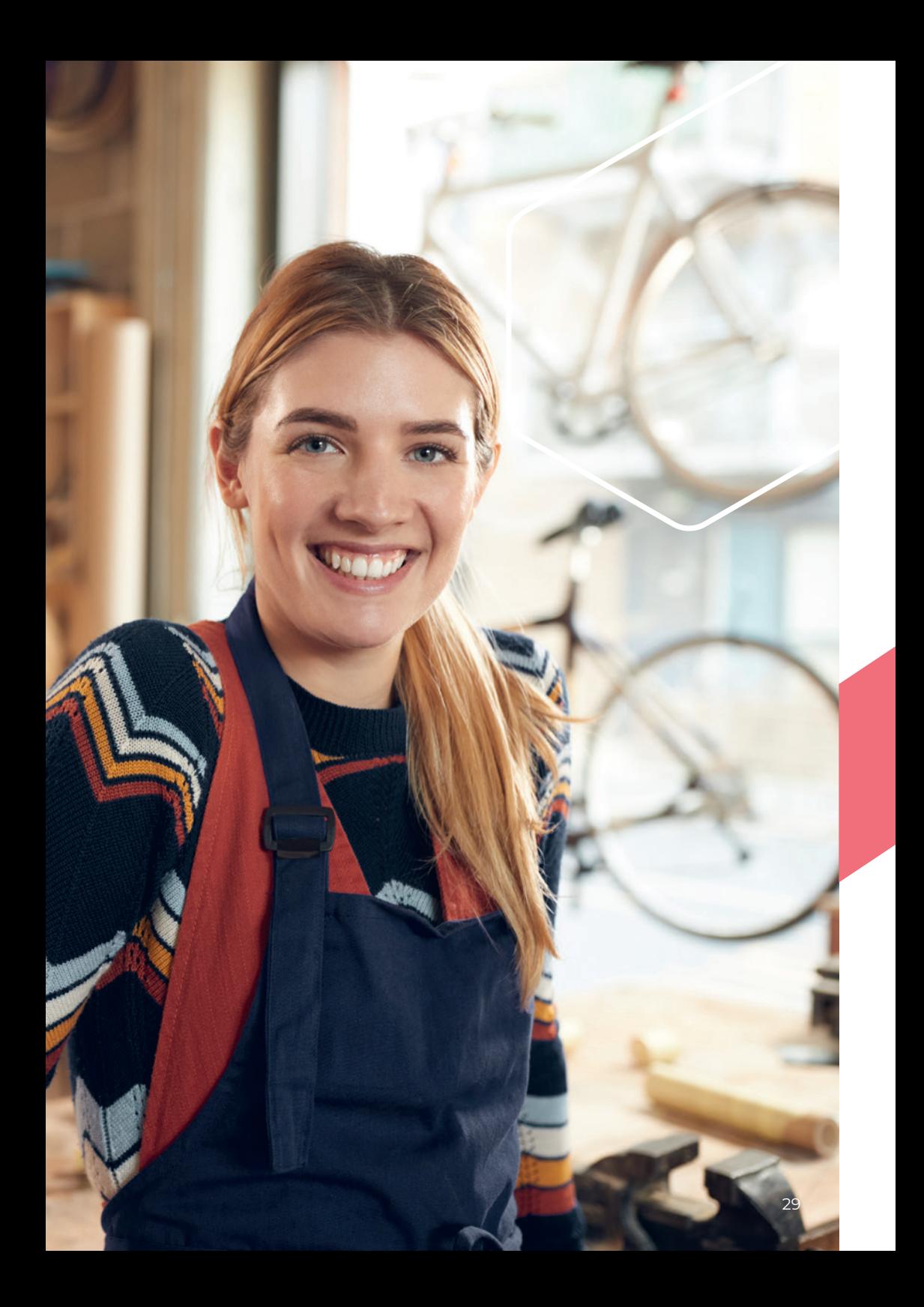

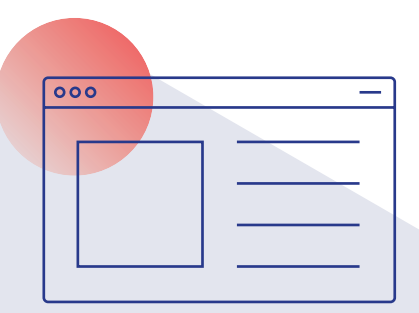

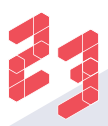

## **Créez votre blog**

#### **Le blog révèle la personnalité de votre entreprise tout en valorisant votre expertise.**

Un blog est un outil central pour communiquer sur votre activité. Il permet de présenter votre savoir-faire et de donner quelques conseils à vos lecteurs (à travers des tutoriels, par exemple). Mais attention ! Ne parlez pas seulement de vous au risque de désintéresser votre audience. Avec un ton bienveillant, et même un peu d'humour, votre cible aura une image positive de votre entreprise, compétente et « sympa » !

De nombreux outils disponibles gratuitement sur internet permettent aujourd'hui de créer un blog, des infographies, de faire du montage vidéo… Avec un peu de patience et d'huile de coude, vous apprendrez à les maîtriser et deviendrez rapidement capable de produire différents types de contenus originaux pour fidéliser votre audience. C'est le point de départ d'une stratégie de contenus permettant d'attirer des visiteurs vers votre site internet.

#### **NOTRE CONSEIL**

 Sur votre blog, rédigez des articles en réponse aux recherches internet ou questions les plus courantes de vos clients et prospects. Vous pouvez aussi présenter vos collaborateurs et partenaires pour montrer les coulisses, la face cachée de votre entreprise.

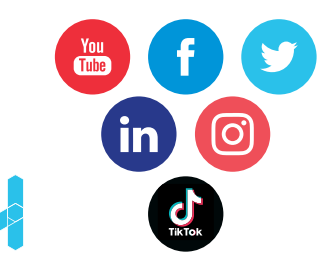

### **Lancez-vous sur les réseaux sociaux**

**Idéal pour améliorer votre visibilité en complément d'un site internet ou d'un blog, les réseaux sociaux instaurent une relation de proximité avec vos clients.**

Plus de ¾ des Français sont désormais actifs sur les réseaux sociaux \*. Si vous n'avez ni le temps ni les ressources pour être présent de manière efficiente sur tous les réseaux, il s'agit de trouver celui qui vous correspond le mieux. Choisissez-en un ou deux qui s'adressent aux clients que vous visez et qui correspondent à vos objectifs et aux contenus que vous souhaitez publier. Il y a bien sûr le très visuel Instagram ou le plus verbeux Twitter, le très pro LinkedIn, mais aussi Facebook, TikTok, Snapchat, Pinterest, etc. Observez, testez, itérez, trompezvous, c'est la meilleure façon d'apprendre !

Pas à pas, votre communauté deviendra un atout majeur pour faire connaître votre activité et activer le bouche-à-oreille.

*\* Source : We Are Social / Hootsuite, 2021*

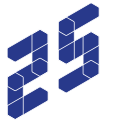

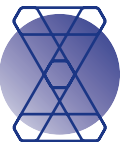

### **Établissez un calendrier éditorial**

#### **Anticipez vos prochaines publications pour être certain d'avoir toujours de nouveaux contenus à publier.**

Être actif et publier régulièrement du contenu est la clé de succès sur le web. Cela permet d'être bien référencé sur les moteurs de recherche – qui aiment les utilisateurs consciencieux – et d'inciter les internautes à vous suivre. Pour ne pas être pris au dépourvu, fixez-vous un calendrier éditorial. Prévoyez par exemple de publier entre 2 et 8 contenus (articles, vidéos, podcasts…) par mois et de les mettre en ligne chaque lundi et jeudi sur votre blog, par exemple. Vous aurez ainsi le temps de préparer vos contenus. Pensez également à prévenir vos habitués de la publication de ces contenus sur les réseaux sociaux ou dans une newsletter et de les inviter à venir les consulter sur votre site.

#### **NOTRE CONSEIL**

 Utilisez des outils de planification de contenu comme Hootsuite, Agorapulse ou Buffer pour prévoir à l'avance vos publications sur les réseaux sociaux.

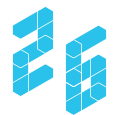

### **Fixez des rendez-vous grâce à la newsletter**

#### **Elle récapitule les événements marquants de votre entreprise susceptibles d'intéresser votre clientèle.**

L'e-mail est jugé plus efficace par les professionnels du marketing pour fidéliser et acquérir de nouveaux visiteurs que le référencement dans les moteurs de recherche ou les réseaux sociaux\*.

Et la bonne nouvelle, c'est qu'il existe des outils simples, et pour certains gratuits, pour lancer votre newsletter (MailChimp, HubSpot, Sarbacane, Sendinblue…). Vous ne payez que le coût d'envoi en fonction du volume de contacts.

Créez d'abord sur votre site web un formulaire d'inscription pour celle-ci. Décidez ensuite de la fréquence à laquelle l'adresser. Si votre actualité est riche d'événements marquants (promotions, ouverture d'une nouvelle boutique…), envoyez une newsletter toutes les semaines, ou au moins une fois par mois.

Grâce à elle, les clients et prospects qui ne consultent pas régulièrement votre site restent alertés de vos nouveautés.

*\* Source : étude Econsultancy / Upland Adestra, 2019*

#### **NOTRE CONSEIL**

 Utilisez un éditeur de newsletter responsive design car les e-mails sont très souvent ouverts sur mobile.

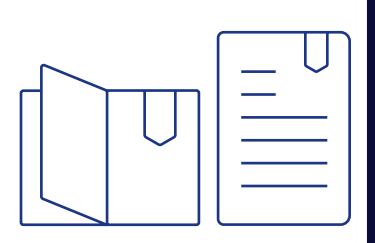

#### **FAITES VOTRE PROPRE PUB !**

Utilisez TOUS vos supports de communication physiques habituels pour promouvoir votre présence en ligne : cartes de visite, dépliants, flyers, affiches, kakémonos, menus, vitrine de magasin, factures… affichez absolument partout l'adresse de votre site web, celle de votre blog et/ou les noms de vos profils sur les réseaux sociaux.

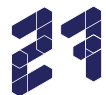

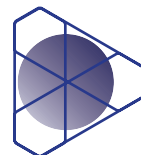

### **Variez les formats de contenus**

#### **Afin de capter votre audience sur la durée, mélangez l'image, l'écrit et la vidéo dans vos publications.**

Évidemment, il est plus facile de rédiger des articles pour alimenter votre communication numérique. Cela nécessite a priori moins de temps et de matériel. Pourtant, la vidéo et les images sont très prisées sur les réseaux sociaux et les blogs.

Ils sont plus partagés par les utilisateurs. Alors pourquoi ne pas acheter ou emprunter du matériel pour varier un peu la forme de vos contenus ? Faites par exemple des tutoriels vidéo ou des émissions en direct de type *lives* pour mettre en avant vos produits et votre expertise.

### **NOTRE CONSEIL**

 $\circ$ 

 Intégrez directement vos vidéos sur Twitter, Facebook ou Instagram pour en faciliter la lecture sans oublier de rappeler le lien vers votre site internet !

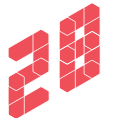

### **Testez différents temps de communication**

**Avant de connaître le bon moment pour poster sur les réseaux sociaux ou envoyer votre newsletter, il faut en essayer plusieurs.**

Il n'existe pas de moment précis pour diffuser du contenu sur internet en général et sur les réseaux sociaux en particulier. Selon votre secteur d'activité, le profil de vos clients, la plateforme de diffusion choisie, la typologie de contenu… les habitudes vont différer. Vous devez donc tester différents instants pour connaître celui où votre audience sera la plus susceptible de réagir. Observez les réactions à vos contenus, ouverture et clics sur une newsletter, nombre de likes et de commentaires sur les réseaux sociaux…

Vous aurez ainsi une idée de ce qui vous est le plus favorable en terme de publication.

#### **NOTRE CONSEIL**

 Plateformes sociales ou d'e-mailing, elles disposent toutes d'outils pour analyser, et donc améliorer la performance de vos publications.

## **Obtenez de la visibilité sur les moteurs de recherche**

#### **Si votre site internet n'apparaît pas dès les premiers résultats de recherche, il y a très peu de chance que vous soyez visible aux yeux des internautes.**

Sur internet, plus de 9 expériences sur 10 commencent par une recherche dans un moteur\* Google, Bing, Yahoo, Qwant… Votre référencement y est indispensable pour être visible sur le web et augmenter le trafic sur votre site. C'est encore plus important lorsque cette recherche implique votre secteur et votre zone géographique. Pour exister sur le web, il est nécessaire de bien se positionner sur les moteurs de recherche. Heureusement, deux techniques de référencement complémentaires – naturel et payant – permettent d'optimiser votre visibilité et d'augmenter le trafic vers votre site.

*\* Source : SearchEngineJournal, 2021*

## **Investissez dans le référencement naturel**

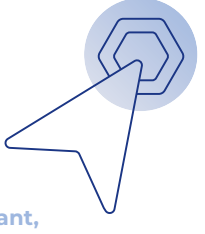

#### **Plus long à mettre en place que le référencement payant, il est gratuit et offre des résultats plus durables.**

Avec le référencement naturel, votre site internet est placé « naturellement » parmi les résultats des moteurs de recherche, c'est-à-dire sans action directe de votre part. C'est le moteur qui décide, selon la qualité technique et éditoriale de votre site, de vous positionner dans les résultats d'une recherche. Pour la partie technique, veillez à suivre les indications fournies dans votre CMS, notamment en termes de temps de chargement des pages. Cela passe par exemple par des images pas trop volumineuses et accompagnées de textes descriptifs.

Pour la partie éditoriale, c'est une stratégie au long cours mais qui génèrera du trafic de qualité sur votre site. Elle dépend en grande partie des mots que vous utilisez sur votre site mais aussi de la régularité et de la pertinence des contenus que vous publiez. Plus vous publiez sur votre site, par le biais d'un blog par exemple, plus votre référencement naturel augmentera. Idem si vous employez régulièrement des mots-clés liés à votre activité, comme « fleurs livraison Paris ».

À noter : il faut compter environ six mois pour observer les premiers résultats d'un référencement naturel.

#### **NOTRE CONSEIL**

 contextes de recherche. Ainsi, il est admis qu'un .fr est privilégié dans les résultats de recherches effectuées en France.

# **Misez sur le référencement payant**

#### **Une technique qui apporte des résultats immédiats pour un coût variable.**

Le référencement payant consiste à faire de la publicité sur les moteurs de recherche, en faisant remonter votre annonce dans les premiers résultats. Cela passe par l'achat de mots-clés aux différentes régies publicitaires (Google Adwords, Microsoft Advertising pour Bing, Yahoo ou Ecosia, Qwant Advertising…) selon un système d'enchères.

L'entreprise qui emporte l'enchère voit son lien apparaître au-dessus ou à droite des résultats de recherche quand les mots qu'elle a choisis sont entrés par un internaute. À chaque clic sur votre lien, vous êtes ensuite facturé. Il faut donc bien comprendre sa cible et ses comportements sur le web pour tirer profit de cette technique.

#### **NOTRE CONSEIL**

 Utilisez une combinaison de mots correspondant aux recherches de vos clients sur le web. Si vous êtes fleuriste à Paris, achetez le mot-clé « fleurs livraison Paris », plutôt que le seul mot « fleurs » par exemple.

### **Dites-moi quel est votre moteur, je vous dirai qui vous êtes…**

Si Google domine très largement le marché français avec plus de 90 % des recherches internet, des alternatives existent bien pour vos recherches et vos publicités ! Citons notamment les 2 autres majors américains Yahoo et Bing, mais aussi DuckDuckGo, Ecosia ou Qwant.

En 4<sup>e</sup> position dans le choix des Français, l'Allemand Ecosia est l'alternative écoresponsable puisqu'à chaque recherche effectuée, une cagnotte se remplit pour planter un arbre et compenser l'impact environnemental de la recherche. Suivent DuckDuckGo et le Français Qwant, reconnus pour la protection de la vie privée de leurs internautes.

**À noter :** si vous visez les internautes chinois, il vous faudra passer par Baidu et Yandex pour les russes !

**4**

# **5 Trouver vos premiers clients**

Capitalisez sur les outils du numérique pour développer votre activité

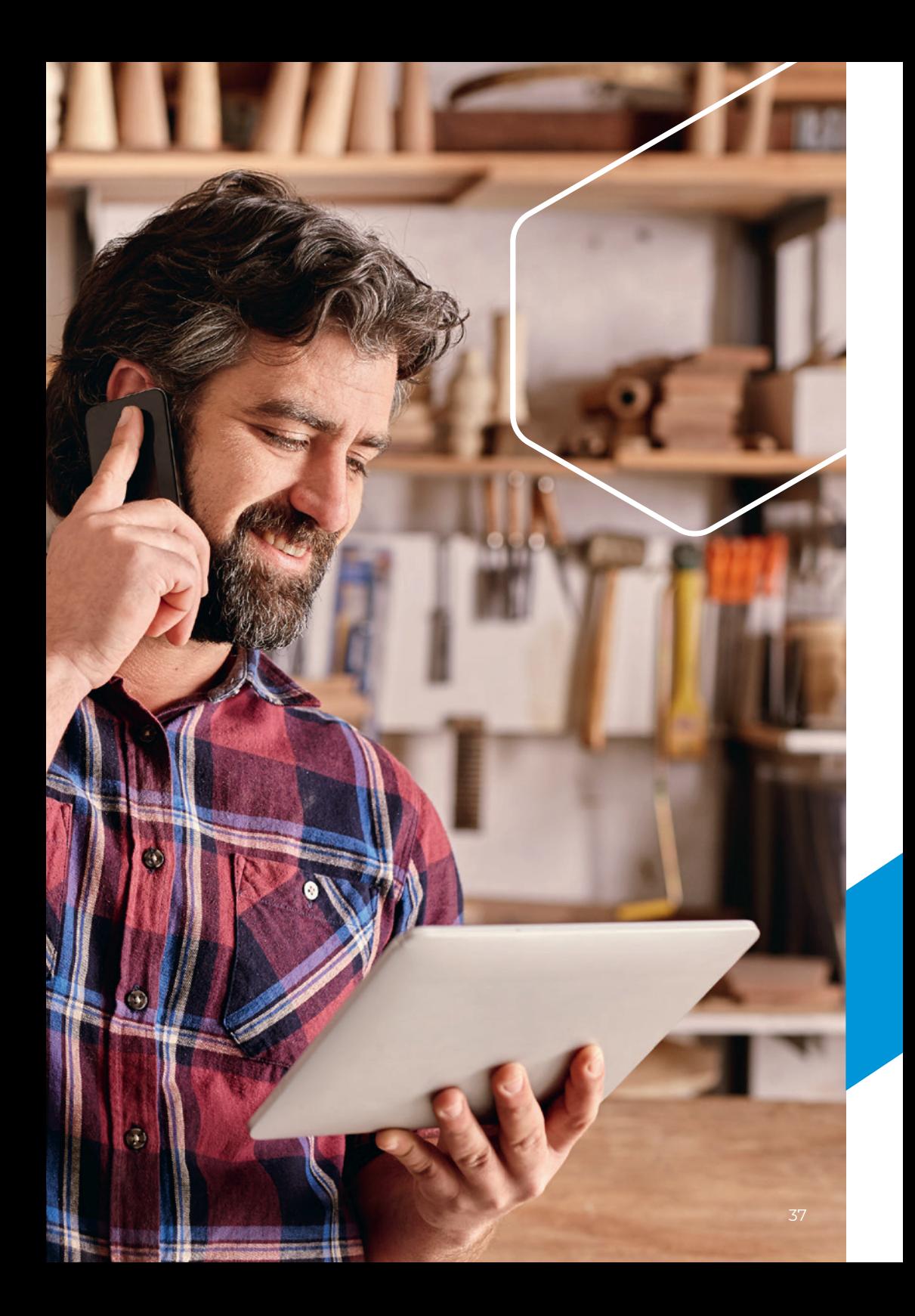

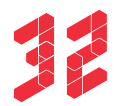

### **Achetez de la publicité en ligne…**

#### **Très efficace, la publicité en ligne permet de bien cibler ses clients et prospects.**

Quel que soit le format – bannière ou vidéo –, le « display » consiste à diffuser un message publicitaire de façon ciblée suivant différents critères que vous définissez (sociodémographiques, géographiques, etc.).

Pour cela, adressez-vous aux sites internet plébiscités par vos clients ou à des régies publicitaires comme Google, Bing, Yahoo, PagesJaunes. Le choix dépend de vos objectifs : si vous recherchez la notoriété au niveau local, visez plutôt les sites de journaux locaux ou des blogs qui traitent de votre région. Vous pouvez payer au coût par clic (dès qu'on clique sur votre annonce), au coût par mille (dès que votre annonce apparaît mille fois) ou au coût par action (dès qu'un internaute accompli une action sur votre site). Là encore, tout dépend de vos objectifs et du budget que vous souhaitez investir.

#### **NOTRE CONSEIL**

 Débutez par un investissement entre 1 et 6% de votre chiffre  $\blacksquare$  d'affaires brut de l'année passée et testez différents formats et messages pour trouver votre levier de trafic le plus efficace.

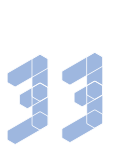

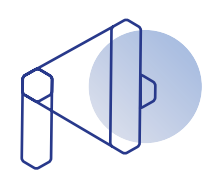

### **…et sur les réseaux sociaux**

**Les réseaux sociaux sont également intéressants pour cibler les internautes avec de la publicité.**

Que ce soit sur Facebook, Tik Tok, Instagram, LinkedIn ou encore YouTube, vous pouvez sponsoriser vos publications. Elles apparaissent alors dans le fil de tous les utilisateurs que vous ciblez, même ceux qui ne vous suivent pas. Ces contenus sponsorisés servent à augmenter votre audience, à engager les utilisateurs ou à générer du trafic vers votre site internet.

Grâce aux outils statistiques fournis, vous pouvez mesurer facilement votre retour sur investissement.

#### **NOTRE CONSEIL**

 Sponsorisez un contenu avec par exemple.

#### **PRENEZ GARE AUX RÉELLES MOTIVATIONS DES GAFAM !**

Au fil de leurs succès croissants, Google, Facebook, Amazon et les nouvelles plateformes sociales ont su se rendre incontournables autant des populations que des entités (politiques, commerçants, recruteurs…) cherchant à les atteindre. Si ces nouveaux lieux de l'attention semblent tout indiqué pour communiquer, ils sont régis par leur propres objectifs. Citons notamment celle de satisfaire leur audience en limitant justement la pression publicitaire ou celle de retenir les internautes dans leurs propres espaces… assez contradictoire avec vos propres besoins, n'est-ce pas ?

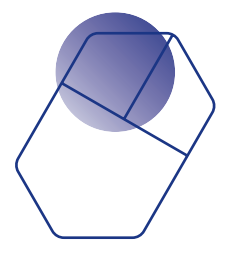

### **Publiez sur les sites d'annonces**

#### **Vous toucherez une cible qui n'aurait pas eu connaissance de vous autrement.**

De nombreux sites d'annonces entre particuliers sont dotés d'une section destinée aux professionnels. C'est le cas par exemple de leboncoin.fr, VivaStreet.com ou EasyGoodDeal.fr. Même si vos produits ou services seront présentés comme ceux d'un professionnel, les internautes s'y intéresseront peut-être si vos prix sont attractifs. Il s'agit dans tous les cas d'une façon astucieuse d'accroître un peu plus votre visibilité sur le web, d'autant que la publication d'annonces est bien souvent gratuite.

### **NOTRE CONSEIL**

 Visez les sites d'annonces qui concernent directement votre domaine. Il y en a pour toutes les activités !

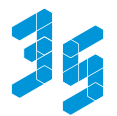

### **Inscrivez-vous sur les annuaires en ligne**

#### **Les annuaires en ligne contribuent à gagner en visibilité auprès d'une clientèle locale.**

Les annuaires se sont aujourd'hui déplacés du papier vers le numérique. Il est donc nécessaire de figurer dans ces nouveaux annuaires professionnels en ligne. Sélectionnez-en plusieurs, en lien avec votre secteur et votre lieu d'activité. Entrez à chaque fois une courte description de votre entreprise, votre adresse postale, l'adresse de votre site internet ainsi qu'un numéro de téléphone. Vous pouvez également créer votre fiche d'établissement sur Google Maps pour vous faire connaître au niveau local avec des informations détaillées sur votre activité.

#### **NOTRE CONSEIL**

 Pour chaque annuaire, écrivez un court résumé de votre entreprise, à chaque fois différent, et pensez bien à indiquer l'adresse de votre site internet. Cela boostera votre référencement naturel.

#### **PENSEZ À TENIR À JOUR VOS INFORMATIONS SUR INTERNET**

Cela semble évident et pourtant, en cas de changement d'adresse, de numéro de téléphone, d'horaires ou de nouveaux services, pensez à mettre rapidement vos informations à jour sur internet. Votre site, vos réseaux sociaux, les annuaires et tous les sites sur lesquels vous apparaissez sont concernés. Vous risquez autrement d'induire en erreur des prospects qui se tourneront peut-être alors vers l'un de vos concurrents.

### **Nouez des partenariats**

#### **Grâce aux partenariats, gagnez gratuitement et facilement en notoriété.**

Sur internet, le partenariat désigne le plus souvent un échange de visibilité ou de recommandations. Vous affichez sur votre site un lien vers celui de votre partenaire qui en fait de même. Une pratique « gagnant-gagnant » qui améliore votre référencement sur les moteurs de recherche grâce à ces « backlinks » et qui fait croître votre visibilité auprès d'une cible proche de la vôtre. Pour cela, soumettez une demande de partenariat à une société liée à votre secteur d'activité suivant vos objectifs de développement. Si vous êtes hôtelier par exemple, engagez un partenariat avec des restaurateurs proches de chez vous afin d'attirer les voyageurs dans votre établissement.

#### **NOTRE CONSEIL**

 Si vous connaissez bien votre partenaire, ajoutez une remarque positive à son sujet. Il fera la même chose et vous mutualiserez ainsi la confiance de vos clients.

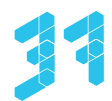

### **Visez les influenceurs**

#### **Populaires sur le web, les influenceurs peuvent jouer un rôle déterminant dans la réputation d'une entreprise.**

Les influenceurs disposent d'une large communauté sur le web, attentive à leur expertise (la mode, le tourisme, la restauration, etc.). Solliciter des influenceurs est un excellent moyen de booster votre e-réputation sous réserve de bien les choisir.

Identifiez d'abord les personnes liées à votre domaine et actives sur leur blog, YouTube, Instagram ou Twitter… Proposez-leur de tester gratuitement vos produits ou services pour qu'ils en parlent auprès de leur communauté. Si l'essai est concluant, votre cote grimpera !

À noter : une plus petite communauté ultra-attentive sera peut-être plus intéressante que des millions d'abonnés ne correspondant pas tout à fait au profil de vos clients.

#### **NOTRE CONSEIL**

 Prenez le temps de suivre les influenceurs qui vous intéressent et de partager leurs contenus sur les réseaux sociaux. Ils vous seront plus reconnaissants et attentifs.

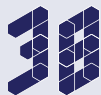

### **Pensez aux jeux-concours**

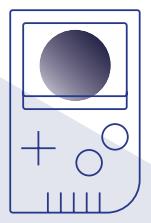

#### **Organiser des jeux-concours fait croître votre popularité et stimule votre audience.**

Pour organiser un jeu-concours, posez d'abord ses modalités de fonctionnement, sa durée et la manière dont seront promulgués les résultats. S'il n'est pas obligatoire, le dépôt de règlement est recommandé pour limiter les litiges avec les mauvais perdants. Optez par exemple pour un jeu avec instant gagnant où les internautes peuvent savoir immédiatement s'ils ont gagné, ou simplement un tirage au sort. Vous pouvez aussi axer votre jeu sur une action des internautes (faire une photo, écrire un commentaire) ou les inviter à remplir un formulaire avec leur adresse e-mail. Vos récupérerez de nombreux contacts à ajouter à votre base de données clients ! Pour attirer les joueurs, choisissez bien vos lots en vous associant, pourquoi pas, à un partenaire.

#### **NOTRE CONSEIL**

 Pensez à communiquer en amont du concours sur votre site web et vos réseaux sociaux pour attirer un maximum de joueurs.

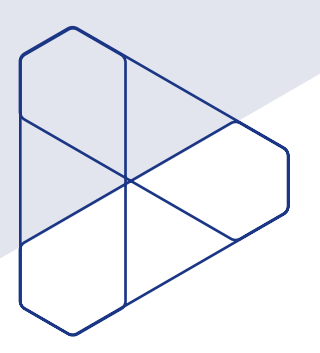

**Répondez aux avis et commentaires**

#### **Il est indispensable pour votre image de répondre aux avis laissés sur votre entreprise.**

Sur internet, les consommateurs sont libres de donner leur avis sur vous, vos produits ou services. Ces avis sont très importants car ils peuvent fortement influencer la conduite d'achat d'autres consommateurs. Ne les laissez pas sans réponse ! Qu'ils soient positifs ou négatifs, répondez toujours avec bienveillance et au cas par cas.

Utilisez le véritable nom de votre entreprise, un message personnalisé et signez-le en utilisant votre nom, prénom et votre fonction dans l'entreprise. Essayez de comprendre le problème s'il y en a un et d'y apporter une réponse qui puisse satisfaire l'internaute, en résolvant le problème ou en offrant une remise sur un prochain achat pour vous excuser d'une gêne occasionnée.

#### **NOTRE CONSEIL**

 Par sûreté, invitez les clients mécontents à vous contacter directement par e-mail ou téléphone. Vous réglerez le problème plus rapidement et éviterez les discussions interminables sur le web

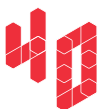

### **Transformez grâce à l'e-mailing**

**Comme la newsletter, l'e-mailing passe par l'envoi de courriers électroniques mais il diffère de celle-ci par son caractère ultraciblé.**

Utilisez l'e-mailing pour souhaiter un bon anniversaire à vos clients et leur offrir, par la même occasion, un code promotionnel. À travers ce genre de petites attentions, il devient possible de fidéliser rapidement. Définissez aussi des e-mails à envoyer automatiquement à vos clients qui ont effectué un certain montant d'achats sur votre site. Par exemple : pour 100 € dépensés, un code promotionnel ou un cadeau est envoyé. Ils se sentent privilégiés, sans effort supplémentaire de votre part.

Selon les options retenues, votre solution de marketing direct (Sarbacane, Sendinblue, eTarget, SendPulse…) vous permettra de cibler une partie de vos contacts et même de personnaliser facilement vos e-mailings avec le nom de vos interlocuteurs par exemple.

#### **NOTRE CONSEIL**

 Pour gagner du temps, rédigez à l'avance des « messages types » pour les anniversaires ou d'autres occasions spéciales.

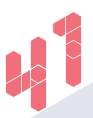

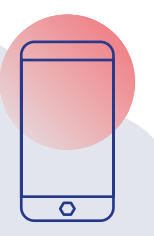

### **Générez des ventes avec le SMS marketing**

#### **L'envoi de SMS commerciaux ne cesse de faire ses preuves.**

La plupart des gens vivent en permanence avec leur téléphone portable. Un SMS a ainsi 10 fois plus de chance d'être cliqué qu'un e-mail\*. C'est une méthode efficace et rapide pour annoncer vos offres promotionnelles, ventes privées ou l'arrivée d'un nouveau produit en boutique. Vous pouvez même cibler les récepteurs en fonction de leur géolocalisation… ultra pertinent pour les commerces de proximité ! Grâce à des solutions dédiées, souvent les mêmes que pour l'e-mailing, vous avez la possibilité de programmer la date et l'heure de votre choix pour un envoi. Ce dernier sera toujours payant contrairement à l'e-mail, quel que soit le nombre de SMS routés.

*\* Source : SMS Global, 2021*

#### **NOTRE CONSEIL**

 S'il est très pratique, utilisez avec parcimonie le SMS marketing pour ne pas agacer vos clients.

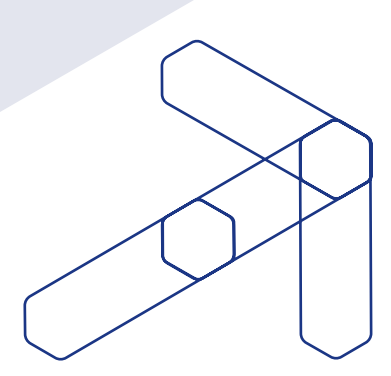

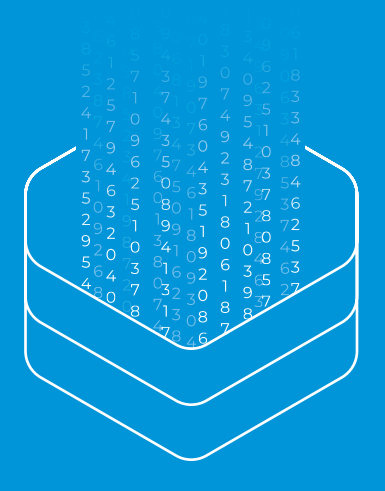

### **Traitement des données personnelles : pas de déclaration mais des obligations fortes !**

Le Règlement Général sur la Protection des Données (RGPD) a permis de supprimer les fastidieuses formalités déclaratives de fichiers (hormis ceux avec des données ultrasensibles comme la santé par exemple) auprès de la CNIL (Commission nationale de l'informatique et des libertés).

À la place, vous devez cependant vous plier à une série d'obligations quant à la collecte, au stockage ou au traitement de données personnelles. Entre autres, vous devez obtenir un consentement éclairé avant l'envoi d'un email, d'un SMS ou encore la participation à un jeu-concours.

Plus d'informations sur ce sujet en page 13 de ce guide !

# **6 Mesurer et optimiser**

Faites le bilan de vos actions, analysez vos résultats et gagnez en efficacité !

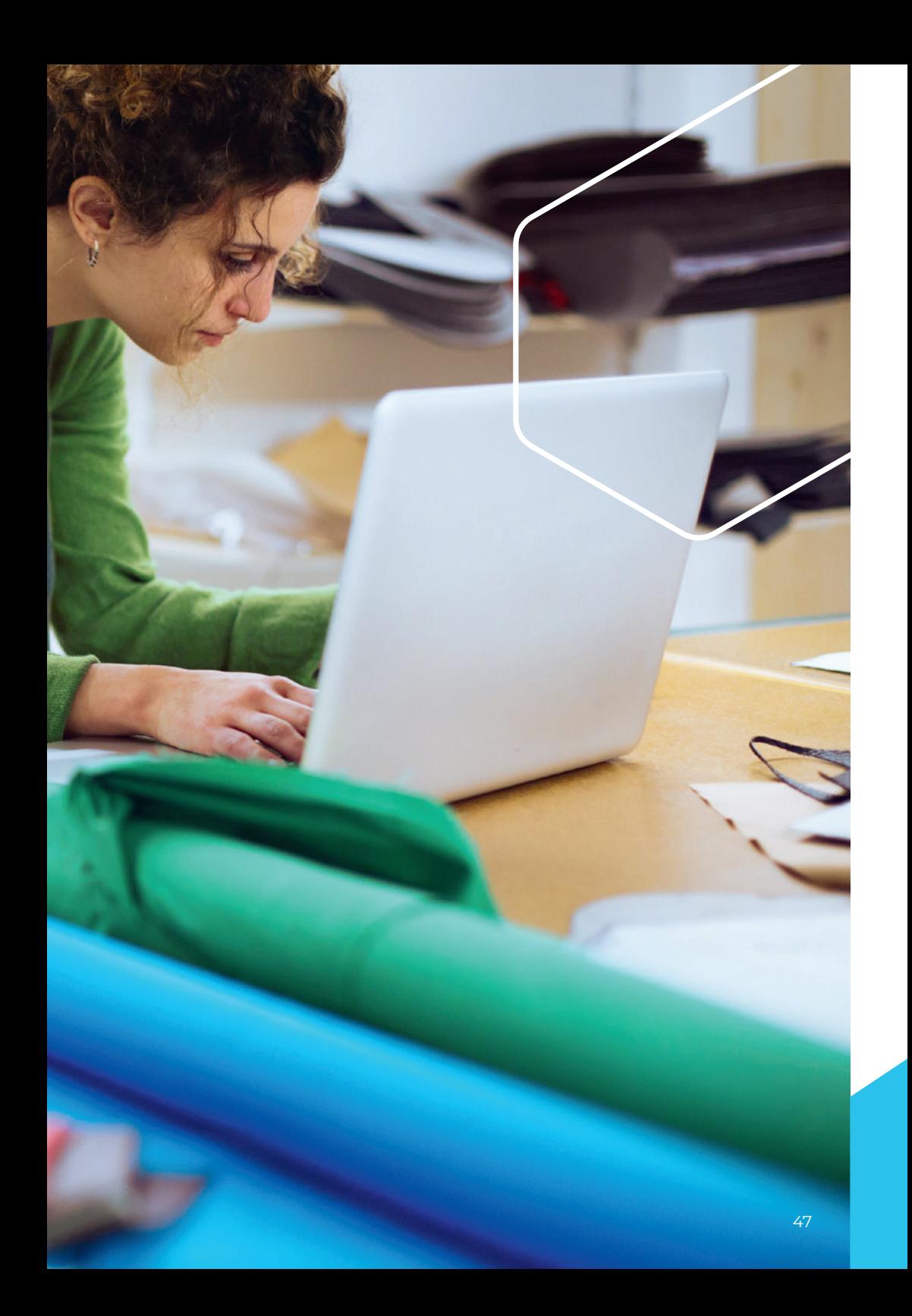

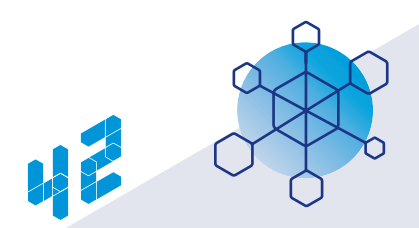

### **Observez l'origine de votre trafic**

#### **Déterminez vos moyens de communication les plus efficaces.**

Parmi les données à prendre obligatoirement en compte dans votre suivi statistique, il y a celles concernant l'origine du trafic sur votre site web, car c'est lui qui se trouve au centre de votre présence numérique. Est-ce que vos visiteurs y accèdent directement depuis une publicité en ligne ? Vos réseaux sociaux ? Votre newsletter ? Le site d'un partenaire ? Suivant la réponse, vous connaîtrez vos actions de communication les plus efficaces, celles sur lesquelles vous pouvez durablement vous appuyer.

### **Consultez régulièrement vos statistiques**

#### **Mesurez de manière hebdomadaire ou mensuelle l'activité sur votre site internet pour suivre pas à pas votre progression sur le web.**

Grâce aux outils d'analyse directement intégrés, observez régulièrement les données de votre site ou celles de vos réseaux sociaux. Regardez le nombre de clics, de réactions (émoticônes, commentaires…) et de visites sur votre site internet, les pages les plus consultées, les contenus les plus appréciés, le temps moyen passé par l'internaute sur votre site web, son parcours, etc.

Ces chiffres sont une vraie mine d'or à exploiter !

Si vous avez déployé des outils tels qu'une newsletter ou la réservation en ligne, il est bien entendu essentiel d'en mesurer également les retombées. Vous pourrez ainsi évaluer si la fonctionnalité a bien été mise en œuvre ou si elle est utile tout simplement.

### **NOTRE CONSEIL**

 Répertoriez ces données statistiques dans un tableau de sorte à pouvoir distinguer des tendances sur la durée.

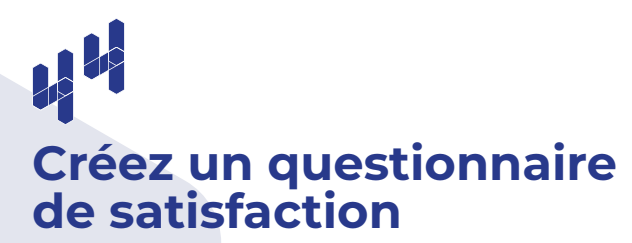

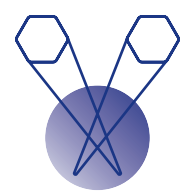

#### **Apprenez à mieux connaître vos clients et prospects grâce aux questionnaires personnalisés.**

Rapides à créer et simples à utiliser, les questionnaires de satisfaction permettent de sonder efficacement vos clients pour comprendre leurs attentes. Adressez-leur par e-mail ou déposez-le sur la page d'accueil de votre site. Un bon questionnaire doit être court (5 minutes maximum pour le compléter) avec des questions simples et en majorité fermées (cases à cocher parmi les réponses proposées). Prenez le temps d'affiner vos questions afin qu'elles traitent d'une thématique précise (par exemple le parcours d'achat sur votre e-boutique). Vous pourrez toujours créer un deuxième questionnaire plus tard si vous débordez d'interrogations.

#### **NOTRE CONSEIL**

 Insérez une partie « Remarques » à la fin de votre questionnaire pour laisser le champ libre aux réponses ouvertes, suggestions ou commentaires additionnels.

### **Comment choisir son outil d'analyse ?**

Pour étudier le trafic de votre site internet et les parcours clients, vous avez besoin d'un outil dédié. Le plus connu est Google Analytics, mais il en existe beaucoup d'autres, souvent gratuits. C'est notamment le cas de Matomo (anciennement Piwik), deuxième outil le plus utilisé, ou encore Open Web Analytics ou Mixpanel. Matomo est recommandé par la CNIL (Commission nationale de l'informatique et des libertés) pour sa gestion exemplaire

de la protection des données, puisque ces dernières sont enregistrées directement sur votre serveur.

Côté réseaux sociaux, chaque plateforme propose son propre outil d'analyse intégré. Vous pouvez cependant les doubler d'outils comme Hootsuite ou SocialBakers pour des analyses plus poussées, et payantes… à réserver plutôt pour suivre des grosses campagnes publicitaires sur les réseaux.

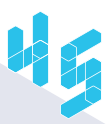

### **Surveillez votre e-réputation**

#### **Prenez le pouls de votre réputation en ligne pour savoir ce qui se dit de vous.**

Plus votre présence en ligne prend de l'importance, plus les internautes sont susceptibles de parler de vous. Ce peut être des avis et commentaires comme nous l'avons déjà vu, mais aussi des articles de presse ou de blog. Effectuez une veille régulière sur le web (en entrant par exemple le nom de votre entreprise dans les moteurs de recherche) et voyez ce qui en ressort. Devenez ainsi apte à réagir plus rapidement si des informations erronées ou contrariantes circulent à votre propos.

#### **NOTRE CONSEIL**

 Utilisez un outil comme Google Alertes ou Talkwalker Alerts. Très utile, ils vous préviennent votre entreprise est citée sur le web.

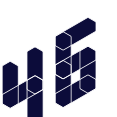

### **Recueillez les avis et les suggestions**

#### **Montrez-vous à l'écoute des retours sur vos outils numériques.**

Vous avez passé du temps à mettre en place différents outils pour communiquer auprès des internautes. Alors montrez-vous ouvert et intéressé par leurs avis ou commentaires. Qu'il s'agisse de retours d'expérience sur vos outils, sur votre façon de communiquer ou sur votre offre de services, prenez le temps de décrypter ces précieuses indications. Elles sont un vrai plus pour vous améliorer tant d'un point de vue communication que métier.

*Grâce à toutes ces données recueillies, vous connaissez les points forts et faibles de votre présence en ligne.*

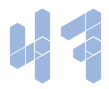

### **Dressez un premier bilan**

**Même en cours d'année, évaluez l'impact de votre présence en ligne sur votre activité.**

Avant de vous engager sur le web, vous avez défini des objectifs. Il est temps de vous positionner vis-à-vis d'eux quelques mois plus tard. Vous espériez attirer 50 000 visiteurs en un an sur votre site vitrine ? Faites le total à mi-parcours et constatez le chemin réalisé. Êtes-vous à 10, 20, 60 % ? Votre chiffre d'affaires a-t-il augmenté ? Si oui, quelle est la part de ventes en ligne sur ce total ? Chiffrez tous ces points pour dresser un bilan concis et en tirer les conséquences.

#### **NOTRE CONSEIL**

départ pour bien visualiser votre

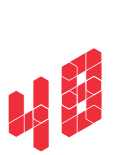

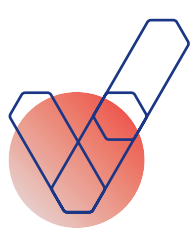

### **Prenez les décisions qui s'imposent**

#### **Utilisez votre premier bilan pour améliorer votre stratégie.**

Grâce à toutes ces données recueillies, vous connaissez les points forts et faibles de votre présence en ligne. Appuyez-vous en premier lieu sur vos succès : les publications sur votre blog fédèrent une large audience ? Alors poursuivez ce travail, voire intensifiez-le ! Interrogez-vous ensuite sur les points négatifs. Par exemple, si votre compte Instagram enregistre trop peu d'abonnés, peut-être que votre cible ne s'y trouve pas. Dans ce cas, optez pour un autre réseau social, changez votre contenu ou votre cible. Soyez simplement pragmatique !

#### **FAITES VOTRE AUTODIAGNOSTIC**

Elaboré par des professionnels du web, ce test évalue la qualité de votre présence en ligne, vous situe face à vos concurrents et vous délivre des conseils personnalisés pour booster votre activité sur le web. Idéal pour identifier vos axes d'amélioration ! Cet outil d'évaluation est gratuit et vous prendra une dizaine de minutes. Rendez-vous sur www.réussir-en.fr/autodiagnostic

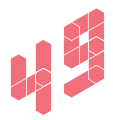

### **Testez, apprenez et ajustez**

**Le design et l'ergonomie d'un module d'inscription, d'un bouton d'achat ou de tout un site internet jouent un rôle clé sur le comportement des utilisateurs.**

Avant de mettre au rebus tout votre travail, pensez à l'A/B testing. Il s'agit d'une solution logicielle permettant de tester plusieurs versions d'une même page en modifiant différents paramètres afin d'observer directement le résultat sur vos visiteurs (qui n'ont pas connaissance du test). Grâce à ces mesures et leurs enseignements, vous pouvez ajuster l'ergonomie de vos pages pour atteindre vos objectifs. Il s'agit d'une méthode scientifique peu coûteuse basée sur l'analyse de données.

#### **NOTRE CONSEIL**

 Avant d'utiliser l'A/B testing, définissez vos attentes. Par exemple : augmenter le taux une page.

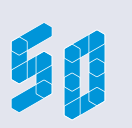

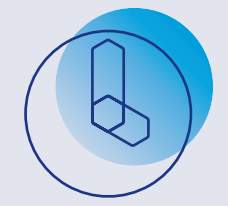

## **Soyez patient !**

#### **Le travail et la régularité payent toujours sur le web.**

On vous le répète : c'est un facteur fondamental pour la réussite de votre présence sur internet. Si vous n'atteignez pas vos objectifs au bout de trois, six ou douze mois, rien n'est perdu ! Dans tous les cas, vous apprenez

au fur et à mesure à cerner votre audience, à améliorer votre communication et à étendre votre notoriété sur le web. Des bénéfices invisibles pourtant bien réels. Et avec le temps ainsi qu'un travail régulier, vous continuerez de progresser pour atteindre vos objectifs.

### **Courage, vous êtes sur la bonne voie !**

### *Obtenez le meilleur du web pour votre entreprise avec*

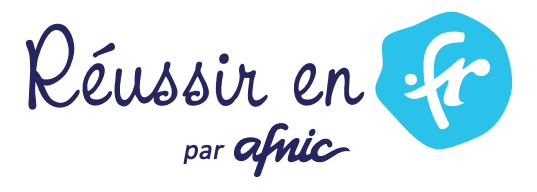

Toute l'année, les équipes de Réussir en .fr vous proposent des conseils, formations et dispositifs d'aide pour développer votre activité sur internet.

Conçu spécialement pour les artisans, commerçants et dirigeants de TPE/PME, le programme Réussir en .fr vous accompagne online et offline pour vous permettre de profiter des opportunités du numérique et d'internet.

Retrouvez chaque mois de nouveaux contenus, tutoriels et coachings gratuits imaginés pour vous par les experts du numérique et les partenaires du .fr.

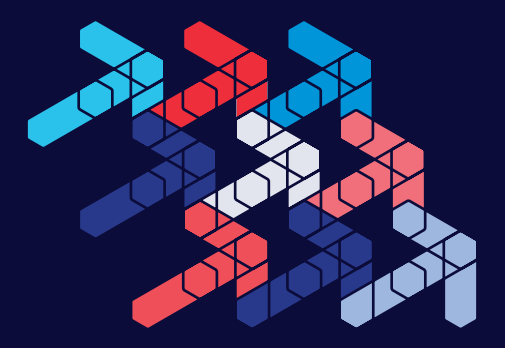

Le .fr, point de départ d'une présence en ligne indépendante, efficace et maîtrisée

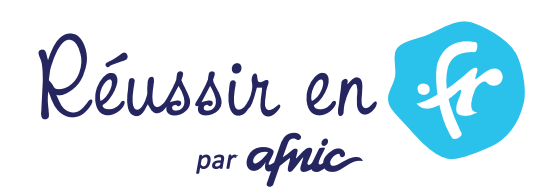

reussir-en.fr afnic.fr